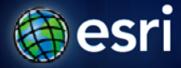

Esri International User Conference | San Diego, CA Technical Workshops | 14.07.11

# Implementing Database Roles in the Enterprise Geodatababse

Jim McAbee

# Agenda

- Roles Overview
- Roles and OS Groups
- RDBMS Differences
- Privilege Assignment Hiearchy

# **Geodatabase Security**

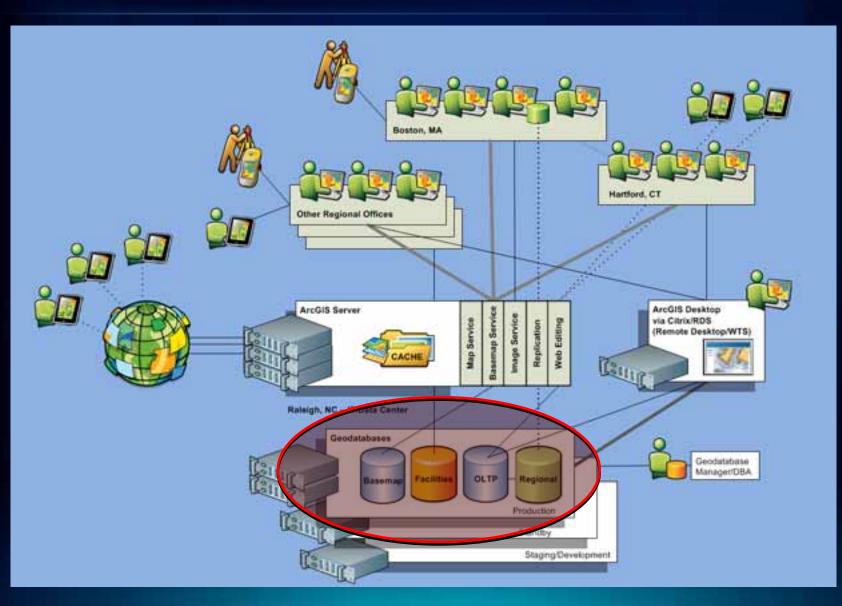

# **IT Security – Many Levels**

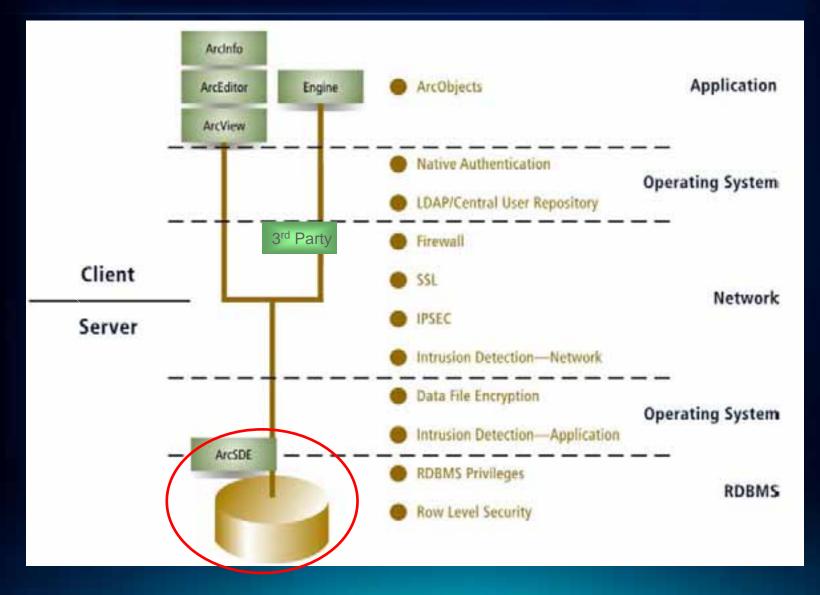

#### Authentication Methods and Authorization

#### Authentication vs. Authorization

Authentication – "who is allowed in"
"Authentication is the process by which a system verifies a user's identity"

Authorization or Privileges – "what they can do"
"Authorization indicates which database operations that user can perform, and which data objects that user can access and/or manipulate."

#### Authentication Methods

- Database
- External Local OS, Domain, other (e.g. LDAP, etc..)
  - Cross-OS possible typically but complex

#### Authorization or Privileges

- Object Creation (DDL Data Definition)
- Object Manipulation (DML Data Manipulation)

# **Users - Considerations**

- User Types
  - System
  - General vs. Specific ("head-less" vs. employee)
    - Editor, Viewer (service specific?), Departmental, Operations, etc....
- System Roles
  - Public
  - other
- Locked/Unlocked accounts
  - inactivity
- Password Timeout
  - automatic
  - organization policy
- User or Role based resource management
  - space, cpu, etc...

#### **Database Architecture and Authorization Differences**

- Single vs. Multiple Database per Instance Architectures
- Instance vs. Database level privileges and roles

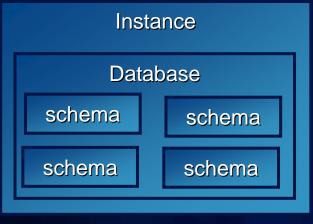

Oracle

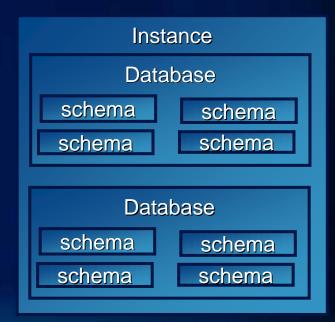

SQL Server, DB2, Postgres

#### **Roles Overview**

- Managing and controlling privileges is easier when you use roles, which are named groups of related privileges that you grant as a group to users or other roles.
- Roles facilitate the granting of multiple privilges or roles to users.
- Similar to groups in the operating system.
- Privileges can be granted explicitly to a user or via a role

# **Types of Roles**

Instance vs. Database level

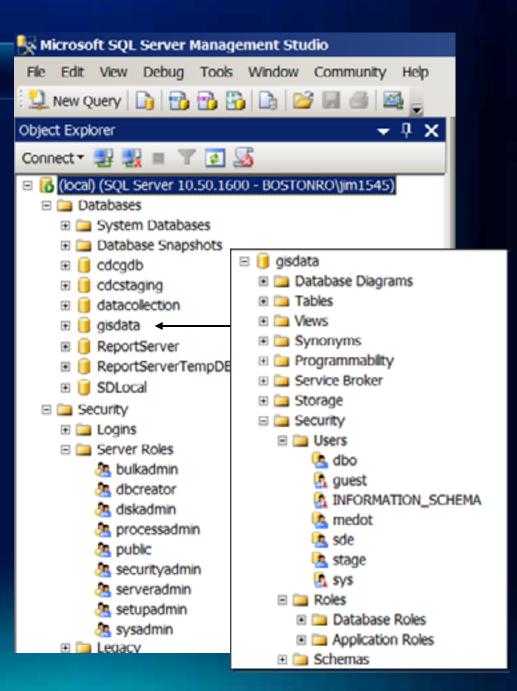

# Various types of Roles

- Application
  - type of application
  - application resource usage load
- Functional
  - editors vs. viewers
- Departmental
  - water vs. planning, new york vs. california

# **SQL Server example: Fixed roles**

- Many RDBMS have predefined roles used to simplify administration
- SQL Server Fixed server roles
  - Used to manage instance level permissions
  - sysadmin has full administrative privileges
- SQL Server Fixed database roles
  - Used to manage database level permissions
  - Create user-defined roles for more flexibility

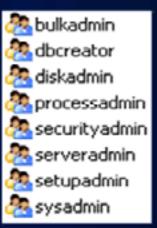

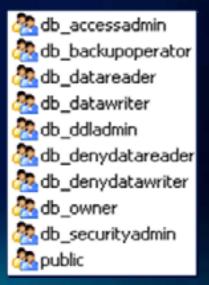

# **Oracle Fixed Roles Example**

| Edit View Delete Actions Create Like Go |                            |                |
|-----------------------------------------|----------------------------|----------------|
| Select                                  | Role                       | Authentication |
| ۲                                       | ADM_PARALLEL_EXECUTE_TASK  | NO             |
| 0                                       | APEX_ADMINISTRATOR_ROLE    | NO             |
| 0                                       | AQ_ADMINISTRATOR_ROLE      | NO             |
| 0                                       | AQ_USER_ROLE               | NO             |
| 0                                       | AUTHENTICATEDUSER          | NO             |
| 0                                       | CONNECT                    | NO             |
| 0                                       | CSW_USR_ROLE               | YES            |
| 0                                       | CTXAPP                     | NO             |
| 0                                       | CWM_USER                   | NO             |
| 0                                       | DATAPUMP_EXP_FULL_DATABASE | NO             |
| 0                                       | DATAPUMP_IMP_FULL_DATABASE | NO             |
| 0                                       | DBA                        | NO             |
| 0                                       | DBFS_ROLE                  | NO             |
| 0                                       | DELETE_CATALOG_ROLE        | NO             |
| 0                                       | EJBCLIENT                  | NO             |
| 0                                       | EXECUTE_CATALOG_ROLE       | NO             |
| 0                                       | EXP_FULL_DATABASE          | NO             |
| 0                                       | GATHER_SYSTEM_STATISTICS   | NO             |
| 0                                       | GLOBAL_AQ_USER_ROLE        | GLOBAL         |
| 0                                       | HS ADMIN EXECUTE ROLE      | NO             |
| 0                                       |                            |                |

# **Tips for Grouping Users**

Create separate groups (roles) for system and object privileges.

(Provides better control of privileges for the system roles and data owners to grant privileges to the object roles exclusively.)

- Choose a naming convention that reflects each type of group/role (e.g. LANDBASE\_EDITORS, PUBLIC\_ACCESS, etc..)
- Grant privileges directly to the ArcSDE administrator user and grant privileges via groups (roles) for all other users.
- Avoid mixing roles with directly granted privileges for end user accounts.

(When end user accounts receive privileges through both roles and direct grants, a well-planned security model can quickly devolve into an unmanageable mess.)

#### **Roles and OS Groups**

- Support, use and configuration varies between RDBMS
- SQL Server
  - connect, read and edit data supported in 9.x and later
  - use of groups that contain members who can own data in 9.2 and later releases
  - But, the schema of the user must have the same name as the login of the individual user. You <u>cannot</u> create one schema to store the data created by all the group members.
  - permissions on the server and in individual databases is inherited from their group membership.

# **Thank You**

# http://www.esri.com/sessionevals